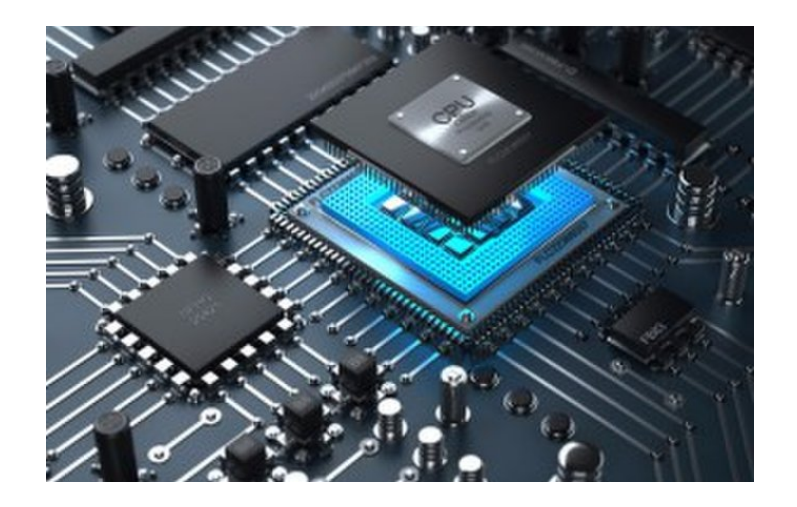

# Instructions and Programs

**CS 154: Computer Architecture Lecture #7 Winter 2020**

Ziad Matni, Ph.D. Dept. of Computer Science, UCSB

### Administrative

•I got nada

#### Lecture Outline

- •Branch and Jump Addressing
- Parallelism and Synchronization
- •Going from File to Machine Code
- •Relative Performance Comparisons

# Branch Addressing

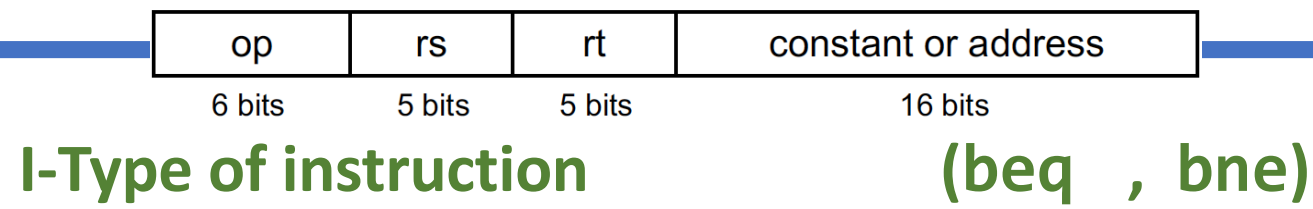

• Branch instructions specify:

Opcode + 2 registers + target address

- Most branch targets are *near* the branch instruction in the *text* segment of memory
	- Either ahead or behind it
- Addressing can be done relative to the value in PC Reg. ("PC-Relative Addressing")
	- Target address =  $PC +$  offset (in words)  $x$  4
	- **PC is already incremented by 4 by this time**

Branching Far Away

If branch target is too far to encode with 16-bit offset, then assembler will rewrite the code

• Example

beq \$s0, \$s1, L1 # L1 is far away bne \$s0, \$s1, L2 # rewritten… j L1 L2: ...

## Jump Addressing

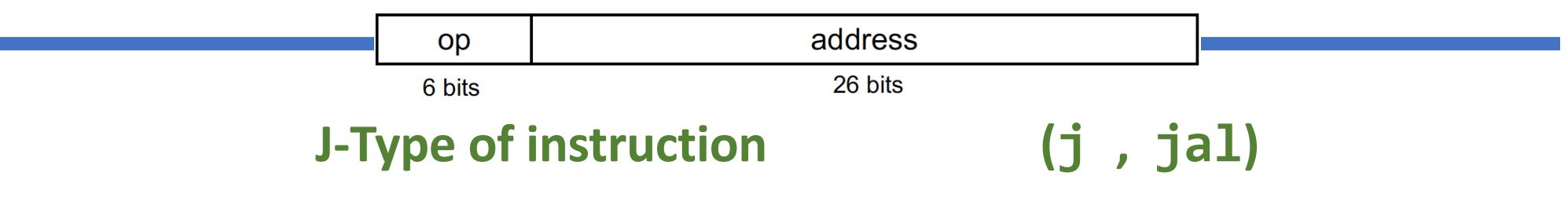

- Jump (j and jal) targets could be anywhere in *text* segment
- Encode full address in instruction
- Direct jump addressing
	- Target address = (address x 4 ) **OR** (PC[31: 28])
	- i.e. Take the **4** most sig. bits in PC

and concatenate the **26** bits in "address" field and then concatenate another **00** (i.e x 4)

## Target Addressing Example

• Assume Loop is at location 80000

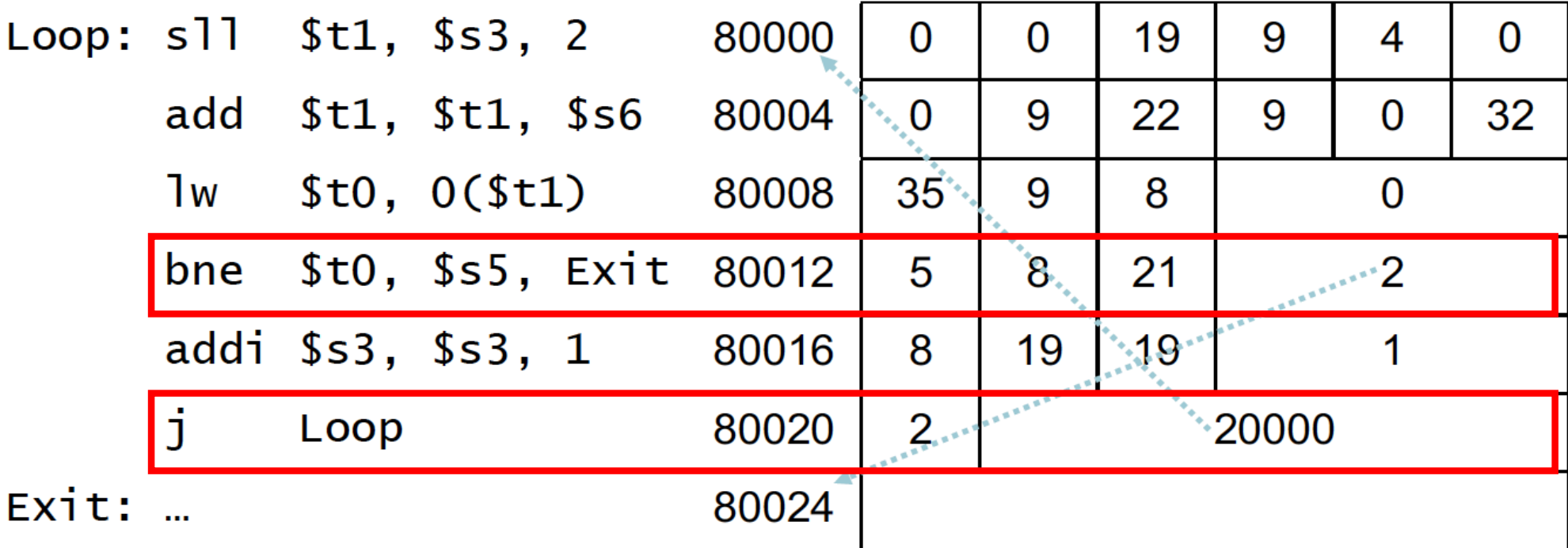

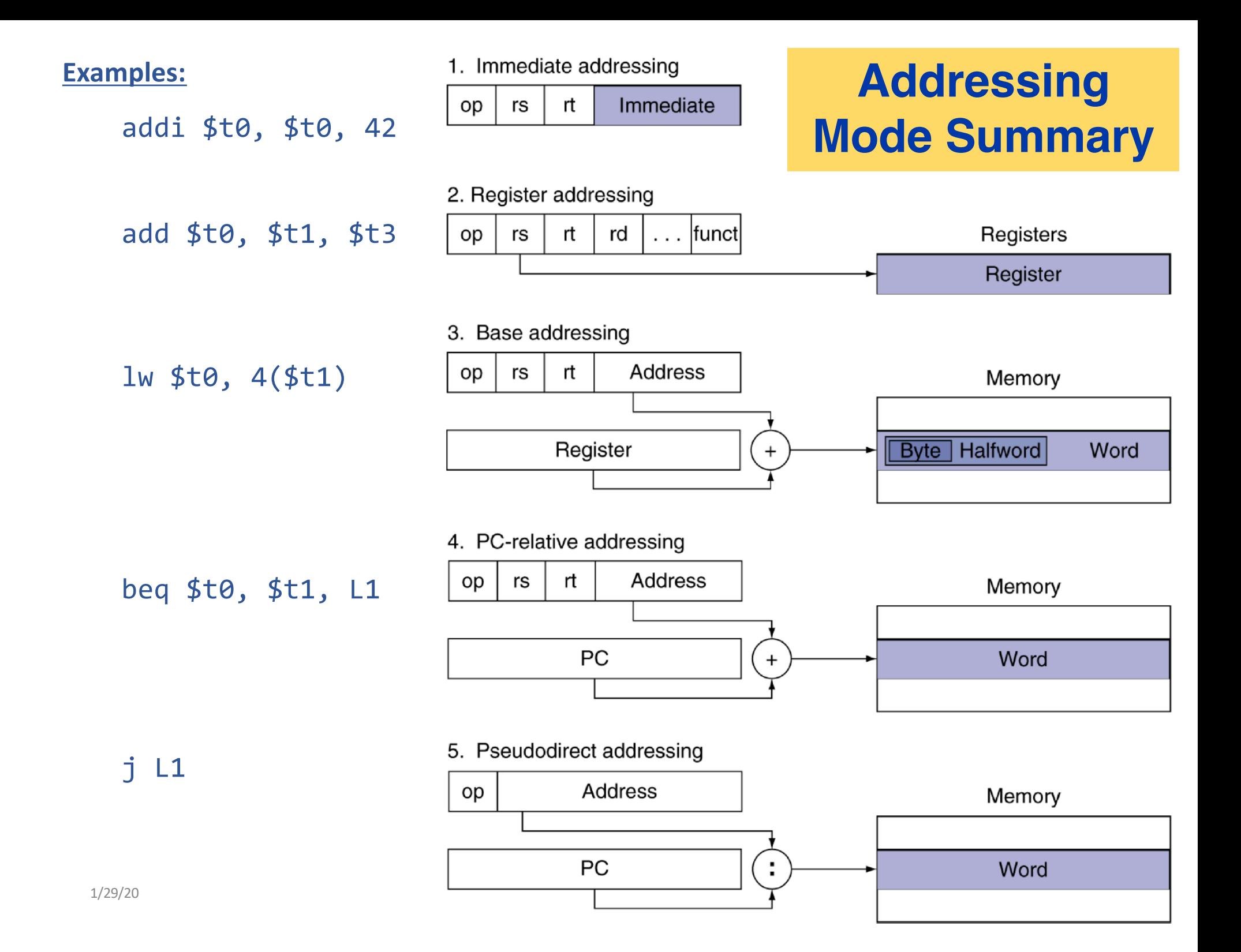

# Parallelism and Synchronization

- Consider: 2 processors sharing an area of memory
	- P1 writes, then P2 reads
- There may be a "data race" if P1 and P2 don't synchronize
	- Result depends of order of accesses
- Hardware support required
	- *"Atomic"* read/write memory operation, i.e. no other mem. access allowed between the read and write
- Could be a single instruction
	- E.g., atomic swap of register  $\leftrightarrow$  memory
	- Or an atomic pair of instructions (like 11 & sc)

### Synchronization in MIPS

• Load link: **ll rt, offset(rs)**

- Store conditional: **sc rt, offset(rs)**
	- Succeeds if location not changed since the **ll**: Returns 1 in **rt**
	- Fails if location is changed: Returns 0 in **rt**
- **ll** returns the current value of a memory location
- A subsequent **sc** to the same memory location will store a new value there *only if* no updates have occurred to that location since the **ll**.

## Going From File to Machine Code

• There are 4 steps in transforming a program in a file into a program running on a computer

#### 1. Compiler

- Takes a program in a HLL and **translates to assembly language**
- Some compilers have assemblers & linkers built-in

#### 2. Assembler

- Takes care of pseudoinstructions, number conversions (to hex)
- **Produces an** *object file* (a combination of machine language instructions, data, and information needed to place instructions properly in memory)
- This has to determine the addresses corresponding to all labels

## Producing an Object Module

- **Header**: described contents of object module
- **Text segment**: translated instructions
- **Static data segment**: data allocated for the life of the program
- **Relocation info**: for contents that depend on absolute location of loaded program
- **Symbol table**: global definitions and external refs
- **Debug info**: for associating with source code

This may not have all the references/labels resolved yet

# Going From File to Machine Code (cont…)

#### 3. Linker

- When a program comprises multiple object files, the linker combines these files into a unified executable program, resolving the *symbols* (references) as it goes along.
- There are 3 steps for the linker:
	- 1. Place code and data modules symbolically in memory.
	- 2. Determine the addresses of data and instruction labels.
	- 3. Patch both the internal and external references.
- **This produces one executable file with machine language instructions.**
- 4. Loader
	- OS program that takes the executable code, sets up CPU memory for it, copies over the instructions to CPU memory, initializes all registers, jumps to the start-up routine (i.e. usually main:)

4 steps in transforming a program in a file into a program running on a computer

#### Translation and Startup

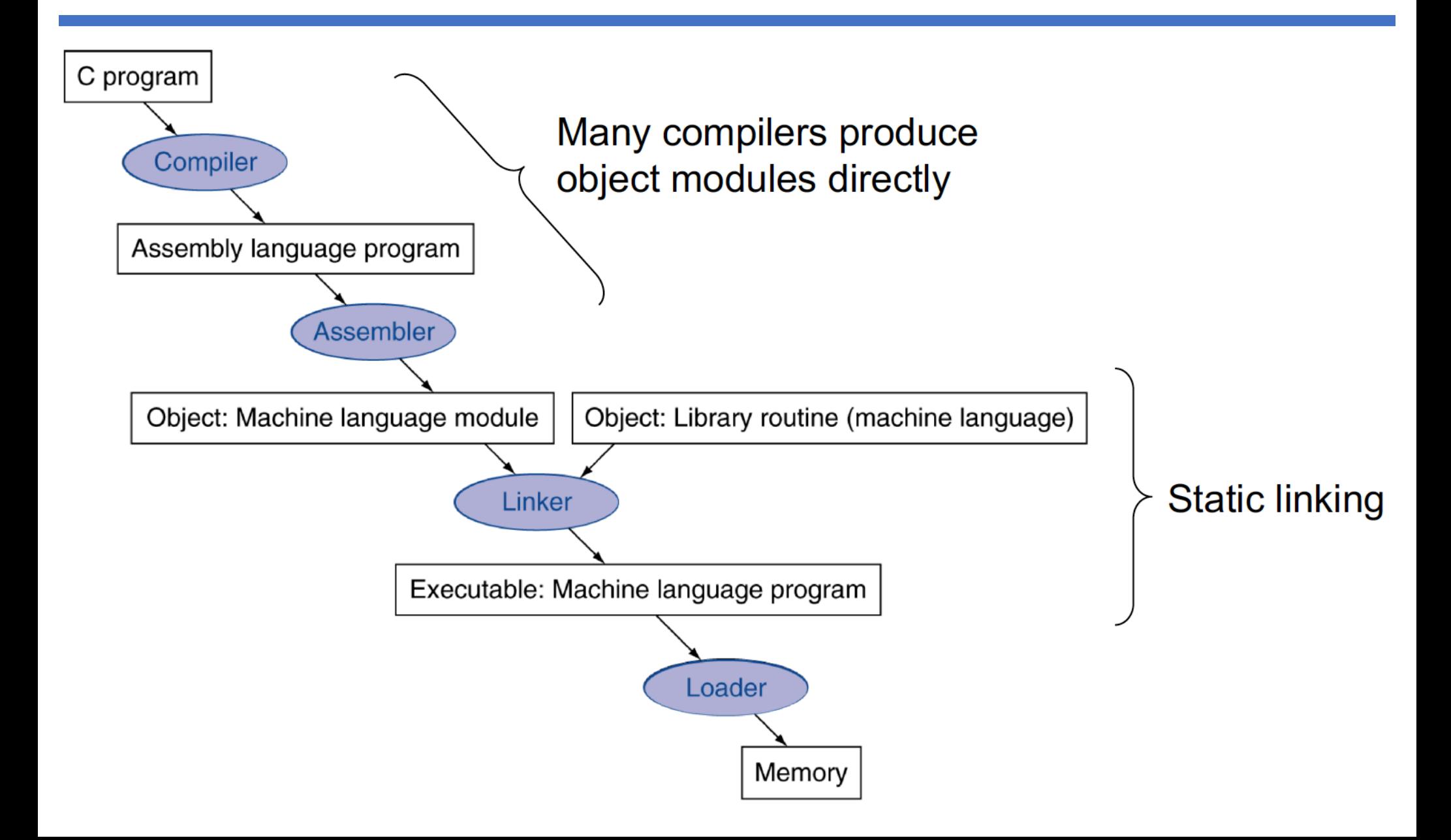

## Dynamic Linking

• Only finish linking a library procedure *when it is called.*

#### **Pros**:

- Often-used libraries need to be stored in only one location, not duplicated in every single executable file.
	- Saves memory and disk space
- Updates/fixes to one library can be done modularly. Cuts down on compiling time.

#### **Cons**:

• "DLL hell": newer version of library is not backward compatible.

- Java was invented to be different than C/C++
	- Intended to let application developers "write once, run anywhere"
- Rather than compile to the assembly language of a target computer, Java is compiled first to the *Java bytecode instruction set*
	- These run on any *Java virtual machine* (JVM) regardless of the underlying computer architecture
	- JVM is a software interpreter that simulates an ISA
	- Advantage: portability
		- JVMs are found in hundreds of millions of devices (cell phones, Internet browsers, etc…)
- Performance can be enhanced with "Just-in-Time" compilation (JIT)
- Java is very popular, but still generally slower than C/C++

## Program Performance: Effect of Compiler Optimization on *sort* Program

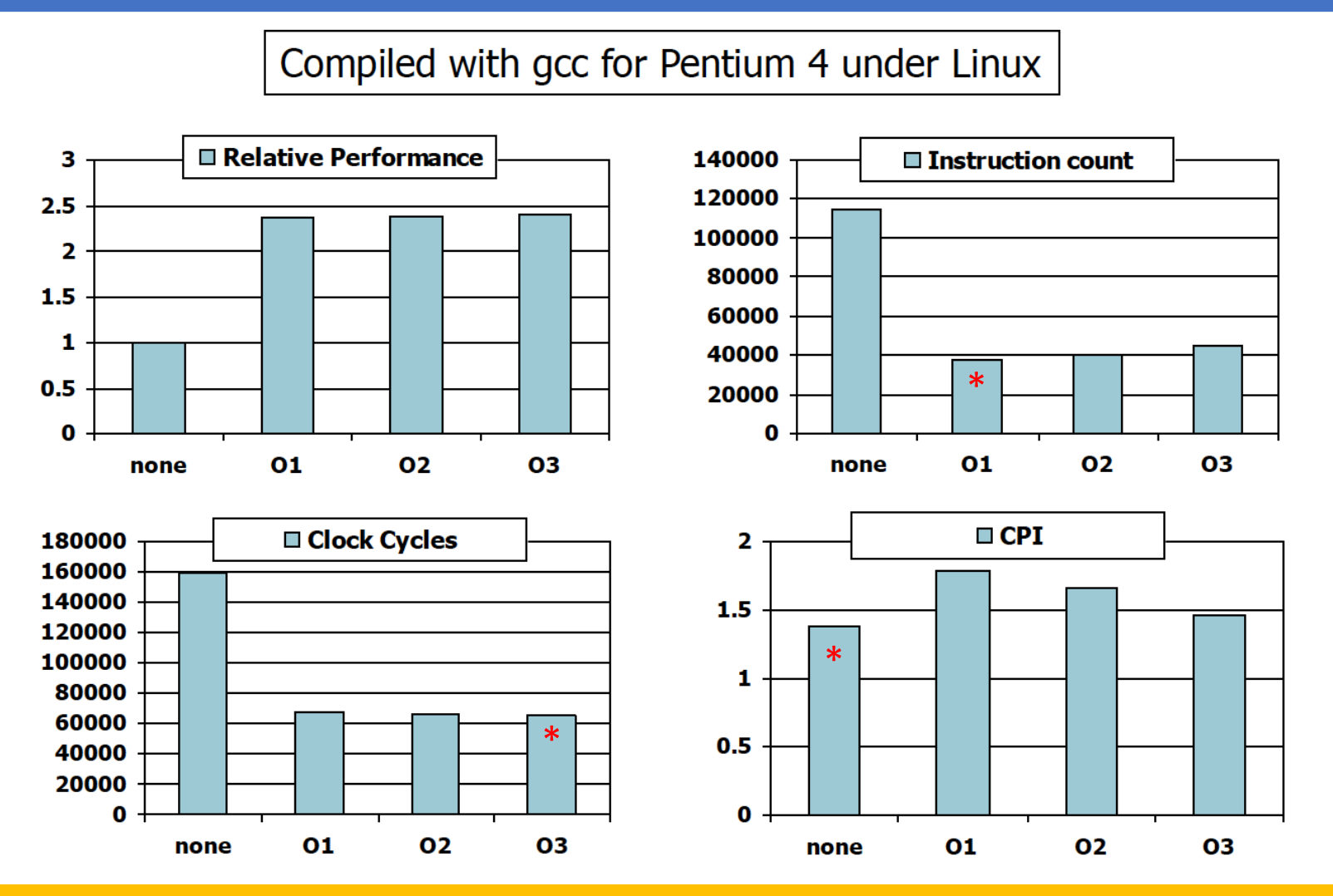

**Ultimately, O3 runs the fastest.** *Instruction count and CPI are not good performance indicators in isolation*

# Program Performance: Effect of Language and Algorithm

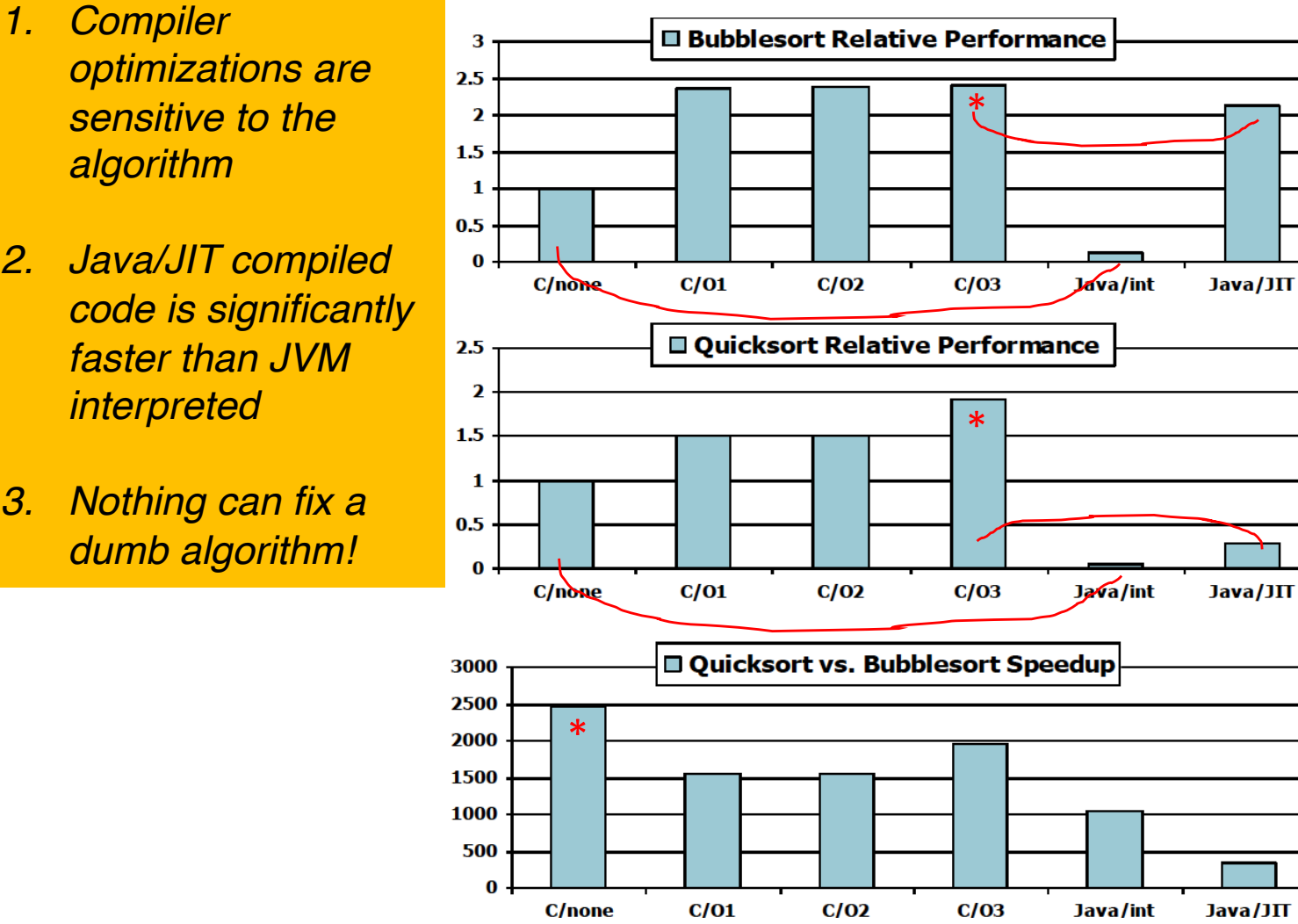

- *optimizations are sensitive to the algorithm*
- *2. Java/JIT compiled code is significantly faster than JVM interpreted*
- *3. Nothing can fix a dumb algorithm!*

### YOUR TO-DOs for the Week

•Readings!

•Work on Lab 4!

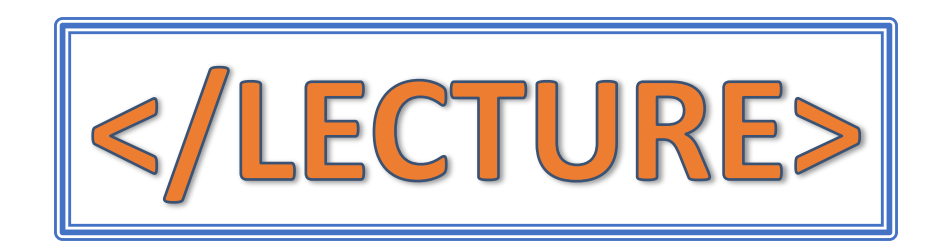